# smurt leserudits FORMATION

## Fonctionnalités ciblées Programme de formation

## **EXCEL**

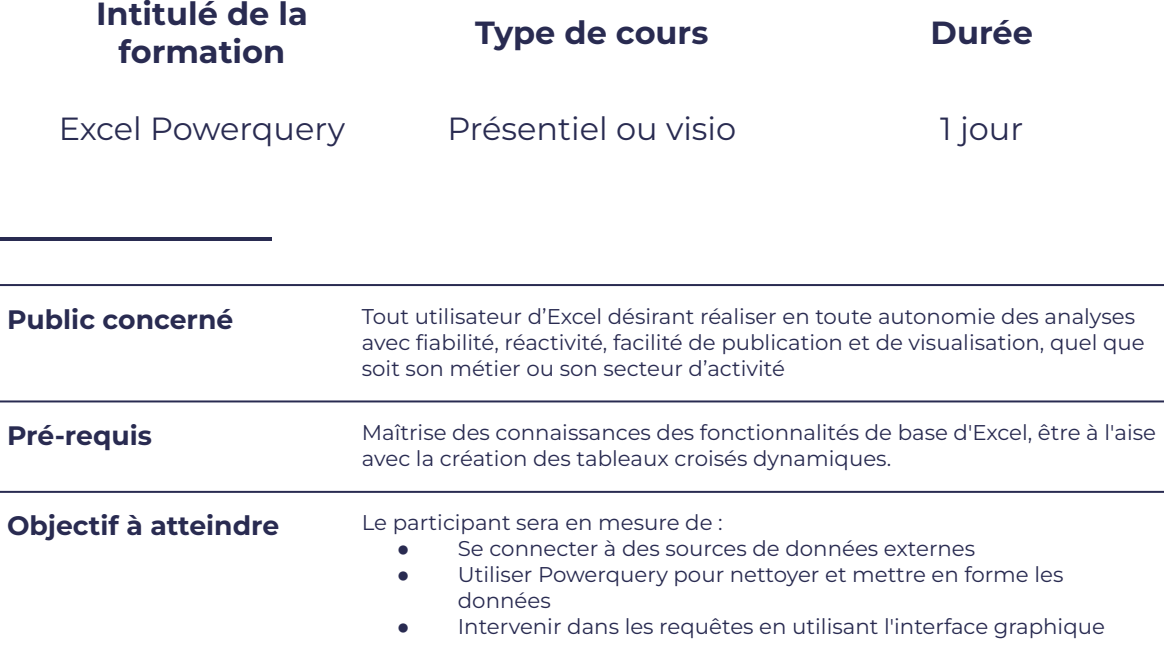

### **Programme détaillé**

Présentation de Powerquery **Importer des données** 

- 
- 
- Qui doit l'utiliser

- Powerquery, l'ETL libre-service **Audit August 1996 •** Importer des données depuis des fichiers plats (Excel, fichier texte)
- Pourquoi l'utiliser et al. (2008) et al. (2009) et al. (2009) et al. (2009) et al. (2009) et al. (2009) et al. (2009) et al. (2009) et al. (2009) et al. (2009) et al. (2009) et al. (2009) et al. (2009) et al. (2009) et al. données

### Transformer les données

- 
- 
- Trier et filtrer les données <br>  $\bullet$  Unpivoter des données
	- Les fonctions d'extraction des données **•** Modifier, remplacer et ajouter des données

# $S<sub>m</sub>$ FORMA

# leserudits

- 
- 
- 
- 
- 

### Manipuler les tables  $\qquad \qquad$  Techniques complémentaires

- Ajouter des tables and a contract de la créer de nouvelles colonnes
- Fusionner des tables and a a a a a a a a Ajouter des indexes
- Regrouper les lignes et ans les productions de la production de la production de la production de la productio
- Choisir les fonctions statistiques **entity and the Créer un tableau sans doublons**
- Faire pivoter une table en paramètre en la vie de la village de Utiliser une cellule en paramètre

### **Moyens mis en oeuvre**

Dossier partagé avec l'apprenant et/ou support de cours remis. Les notions sont abordées sous forme d'exercices dirigés que le participant pourra enregistrer.

### **Moyens et méthodes pédagogiques et d'encadrement**

- Sous la supervision du formateur
- Approche communicative et actionnelle
- Résolution d'exercices concrets inspirés de la vie de l'entreprise
- Une personnalisation de la formation aux réalités professionnelles du stagiaire
- Des seuils de difficultés palliés au rythme de l'apprenant
- Un PC et un support de cours écrit ou numérique par stagiaire
- Démonstrations effectuées sur écran 72 cm ou rétroprojecteur
- En fonction des moyens à disposition pour les formations sur site.

### **Suivi et validation des acquis**

- Attestation de formation, feuille d'émargement
- Vérification continue de l'assimilation des connaissances
- Fiche contrôle qualité.